## Find Doc

# ZUSH4 MASTERING (WITH CD-ROM)

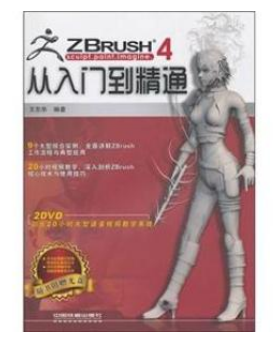

#### Download PDF ZUSH4 Mastering (with CD-ROM)

Authored by - Released at-

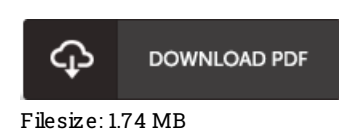

To open the data file, you will have Adobe Reader computer software. If you do not have Adobe Reader already installed onyour computer, you candownload the installer and instructions free from the Adobe Web site. You candownload and install and help save it onyour laptop for later read. You should clickthis buttonabove to download the PDF file.

### Re vie ws

A really great publication with lucid and perfect reasons. I have read through and i am confident that i am going to gonna read yet again yet again down the road. It is extremely difficult to leave it before concluding, once you begin to read the book.

#### -- Cade No lan

Very beneficial for all type of individuals. I have got study and so i am certain that i am going to going to read through once again once again later on. I am just happy to let you know that this is basically the greatest publication i have study during my own daily life and could be he finest pdf for ever.

#### -- Pro f. Ne ls o <sup>n</sup> Farre ll MD

A high quality book as well as the font applied was fascinating to see. It generally fails to charge excessive. I am just effortlessly could possibly get <sup>a</sup> enjoyment of studying <sup>a</sup> composed book. -- Brant Dach